# **cronapi.database.Operations.getField**

# Obter campo

Obtém o valor do campo de um registro proveniente de uma fonte de dados.

#### Parâmetros de Entrada

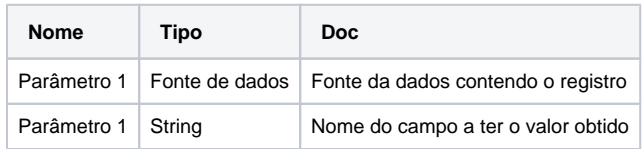

#### Retorno

Retorna uma objeto contendo o valor do campo.

## Compatibilidade

**Servidor** 

## Exemplo 1

A função abaixo em destaque obtém o valor do campo **email** de um registro contido na fonte de dados **resulCon.**

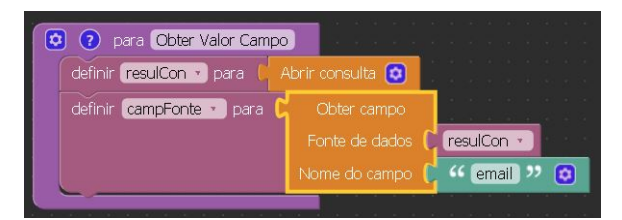

# Construção de consultas

A construção de consultas pode ser feita através do modo visual, permitindo que o usuário não necessite de uma interação direta com códigos na linguagem SQL, possibilitando a construção de consultas diretamente no assistente de consulta visual.

Para mais informações sobre como construir consultas em bancos de dados acesse o link abaixo.

Mais sobre [Utilizando o assistente de consulta](https://docs.cronapp.io/display/CRON2/Utilizando+o+assistente+de+consulta+visual)  [visual](https://docs.cronapp.io/display/CRON2/Utilizando+o+assistente+de+consulta+visual)